## **GeoStreams Dashboard**

GitHub tasks - will need to figure out how to visualize

## Activity Stream - Touched Past Two Weeks

## Summary by Programmer

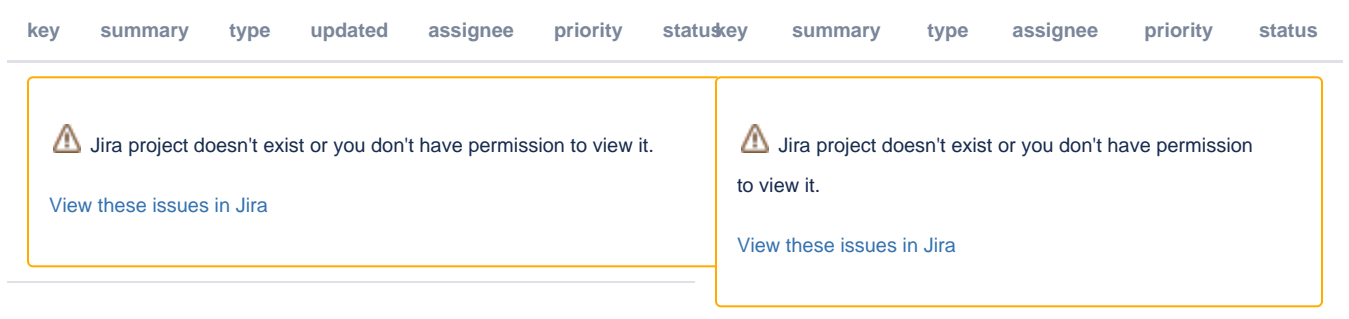